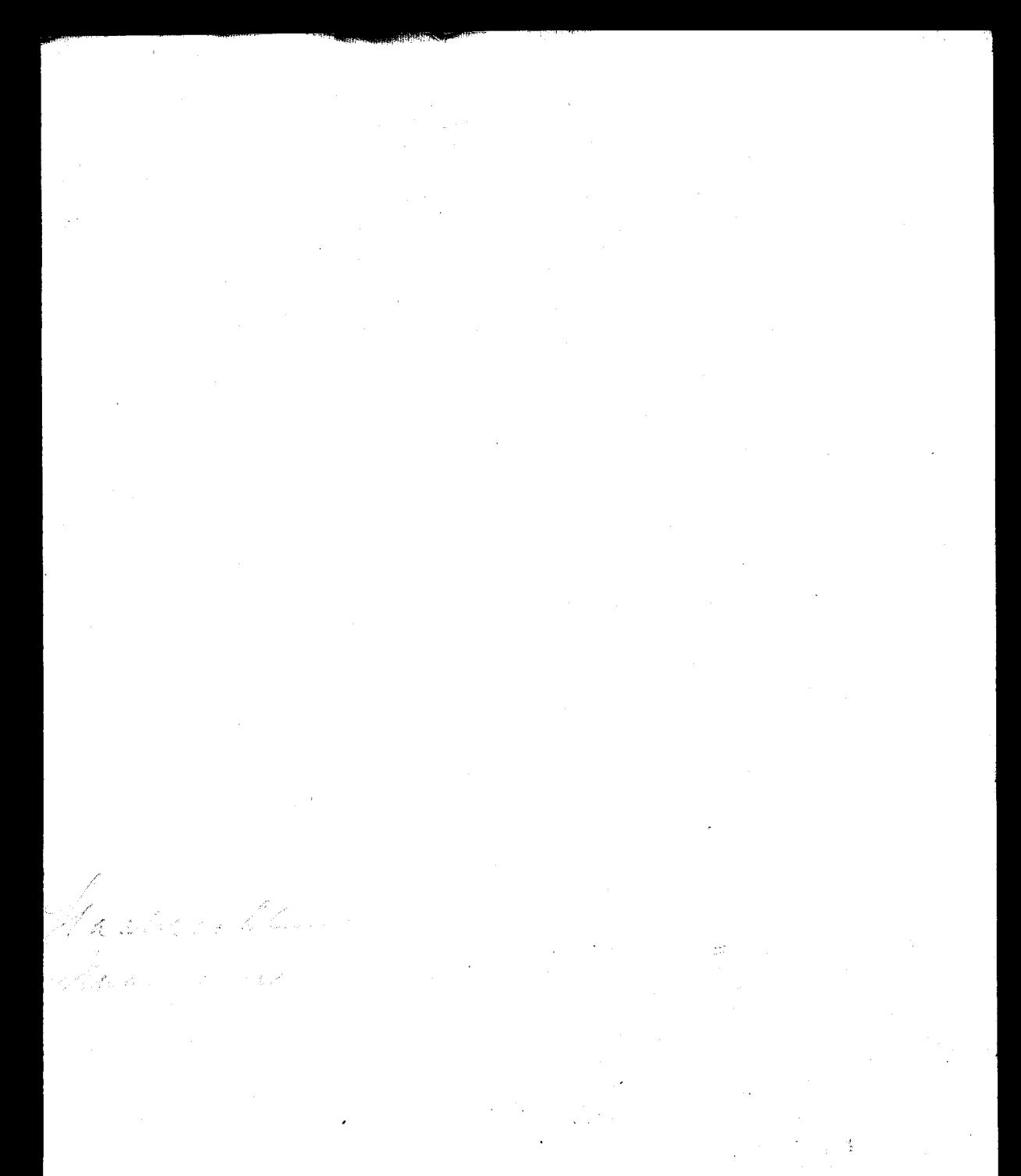

in<br>Talera de Torreste de Mercelle de La Gr